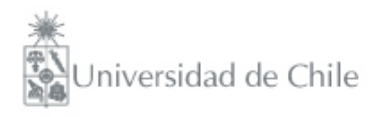

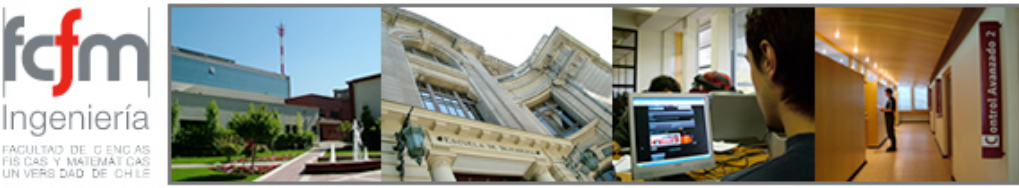

Métodos Experimentales FI2003 Semestre primavera 2009 Clase #11 Nicolás Mujica nmujica@dfi.uchile.cl

# Clase #12

- Análisis de Fourier
	- ➡ Teorema de Fourier
	- ➡ Ejemplo con cálculo explícito de coeficientes
	- ➡ Equivalencia con descripcion de cursos matemáticos
	- ➡ Aplicación numérica

# Análisis de Fourier Teorema de Fourier

Señal periódica  $F(t+T) = F(t)$ 

$$
F(t) = \frac{A_0}{2} + \sum_{n=1}^{\infty} A_n \cos(2\pi n f_o t) + B_n \sin(2\pi n f_o t)
$$

Donde  $f_o = 1/T$  es la frecuencia más baja

Consistente con la definición

$$
F(t) = \sum_{n = -\infty}^{\infty} a_n \cos(2\pi n f_o t) + b_n \sin(2\pi n f_o t)
$$

**Donde** 
$$
A_n = a_n + a_{-n}
$$
;  $B_n = b_n - b_{-n}$ 

¿Cómo se obtienen los coeficientes An y Bn?

Se define un producto interno (o escalar)

$$
\langle f_1 | f_2 \rangle = \frac{1}{T} \int_0^T f_1(t) f_2(t) dt
$$

Las funciones sinudoidales conforman una base ortogonal.  $\mathsf{Si} \ \ m \neq n$  , entonces

$$
\frac{1}{T} \int_0^T \cos(2\pi n f_o t) \cdot \cos(2\pi m f_o t) dt = 0,
$$
\n
$$
\frac{1}{T} \int_0^T \sin(2\pi n f_o t) \cdot \sin(2\pi m f_o t) dt = 0,
$$
\n
$$
\frac{1}{T} \int_0^T \sin(2\pi n f_o t) \cdot \cos(2\pi m f_o t) dt = 0. \quad \forall m, n!
$$

¿Cómo se obtienen los coeficientes An y Bn?

$$
y \text{ para } m = n
$$

$$
\frac{1}{T} \int_0^T \cos(2\pi n f_o t) \cdot \cos(2\pi m f_o t) dt = \frac{1}{2},
$$
  

$$
\frac{1}{T} \int_0^T \sin(2\pi n f_o t) \cdot \sin(2\pi m f_o t) dt = \frac{1}{2}.
$$

y...

Luego

$$
A_n = \frac{2}{T} \int_0^T F(t) \cdot \cos(2\pi n f_o t) dt, \qquad \frac{A_o}{2} = \frac{1}{T} \int_0^T F(t) dt
$$
  

$$
B_n = \frac{2}{T} \int_0^T F(t) \cdot \sin(2\pi n f_o t) dt.
$$

¿Cómo se obtienen los coeficientes An y Bn?

En la práctica

$$
F(t) = \sum_{n = -\infty}^{\infty} C_n e^{2\pi i n f_o t}
$$

Si F(t) es real, entonces 
$$
C_n = C_{-n}^*
$$
  
Luego

$$
C_n = \frac{1}{T} \int_0^T F(t) \cdot e^{-2\pi i n f_o t} dt
$$

Ejemplo con cálculo de coeficientes:

$$
F(t) = \alpha \cdot \frac{t}{T}, \ 0 < t < T
$$

 $F(t+T) = F(t), t < 0 \text{ or } T < t$ 

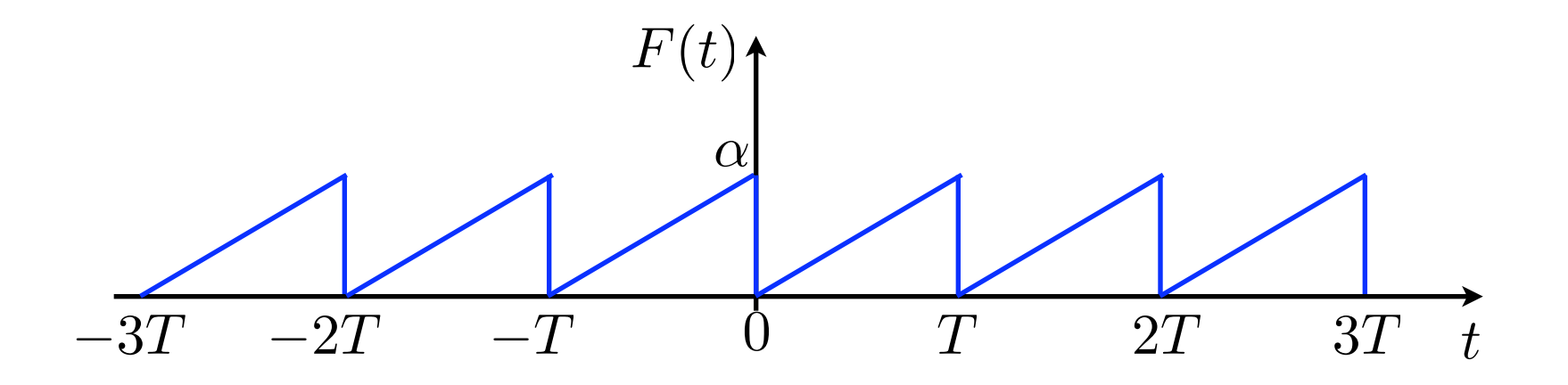

Ejemplo con cálculo de coeficientes:

$$
F(t) = \alpha \cdot \frac{t}{T}, \ 0 < t < T
$$
\n
$$
F(t+T) = F(t), \ t < 0 \ \text{or} \ T < t
$$

$$
\frac{A_o}{2} = \frac{\alpha}{2}
$$

$$
A_n = 0 \quad \forall n
$$

$$
B_n = -\frac{\alpha}{n\pi} \quad \forall n
$$

 $\alpha = 1;$   $T = 10;$ 

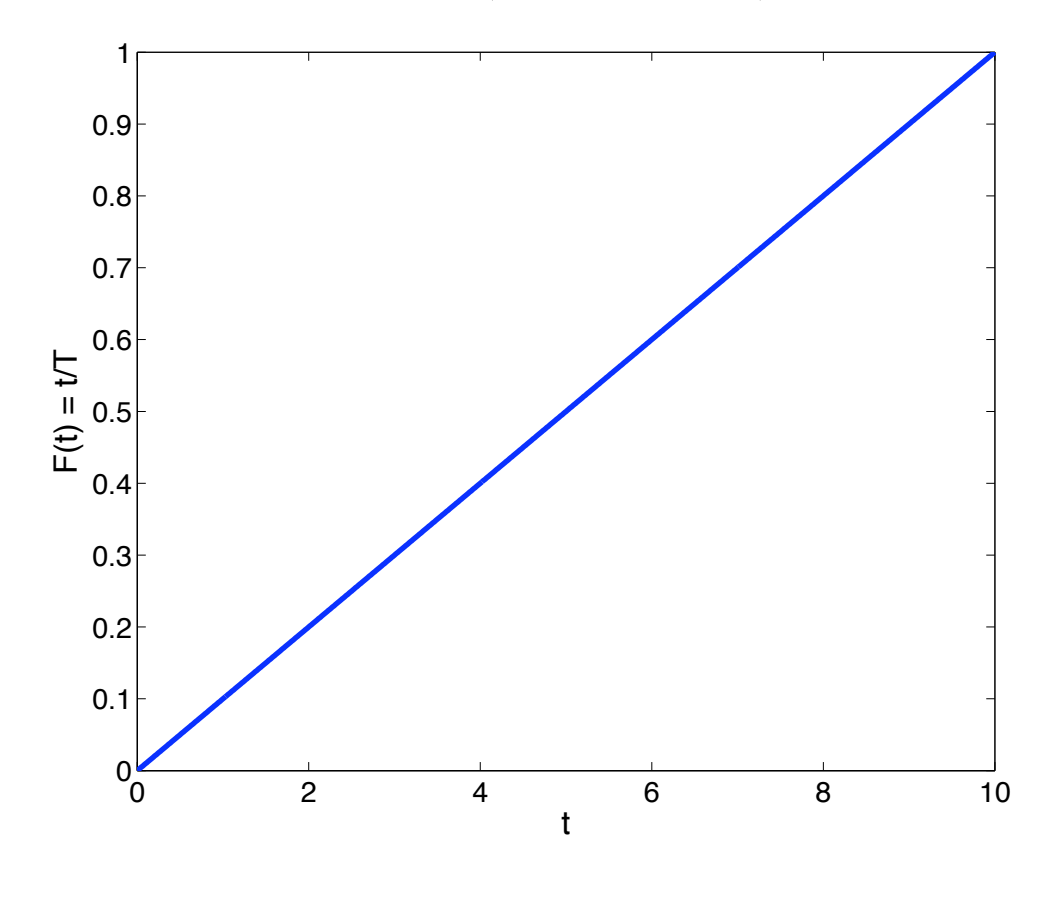

http://www.falstad.com/fourier/

 $\alpha = 1;$   $T = 10;$ 

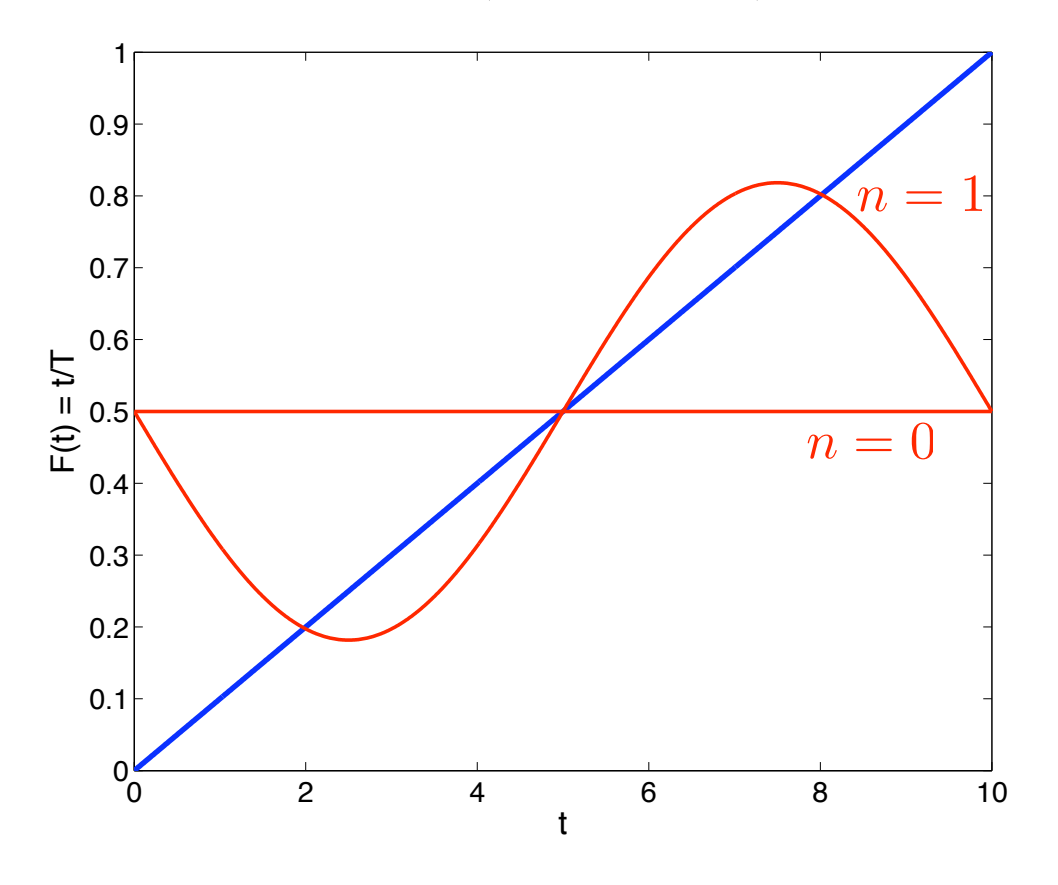

http://www.falstad.com/fourier/

 $\alpha = 1;$   $T = 10;$ 

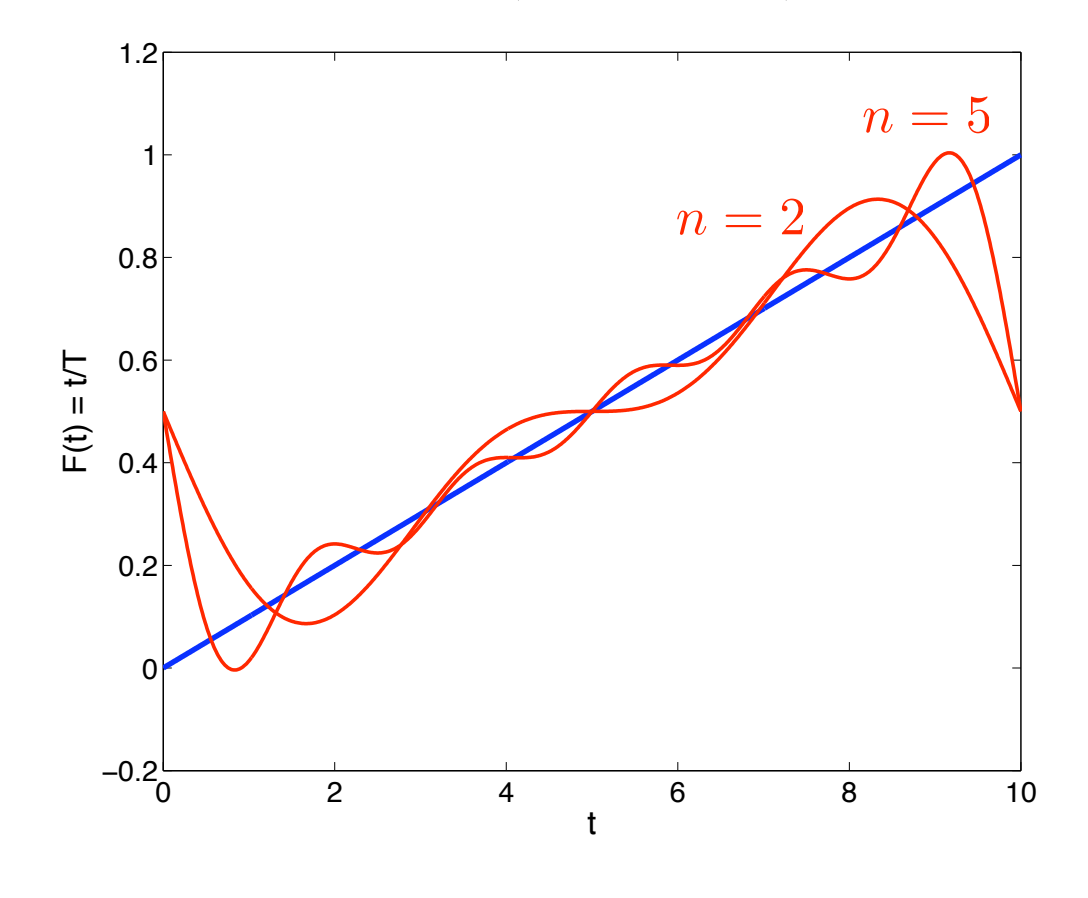

http://www.falstad.com/fourier/

 $\alpha = 1;$   $T = 10;$ 

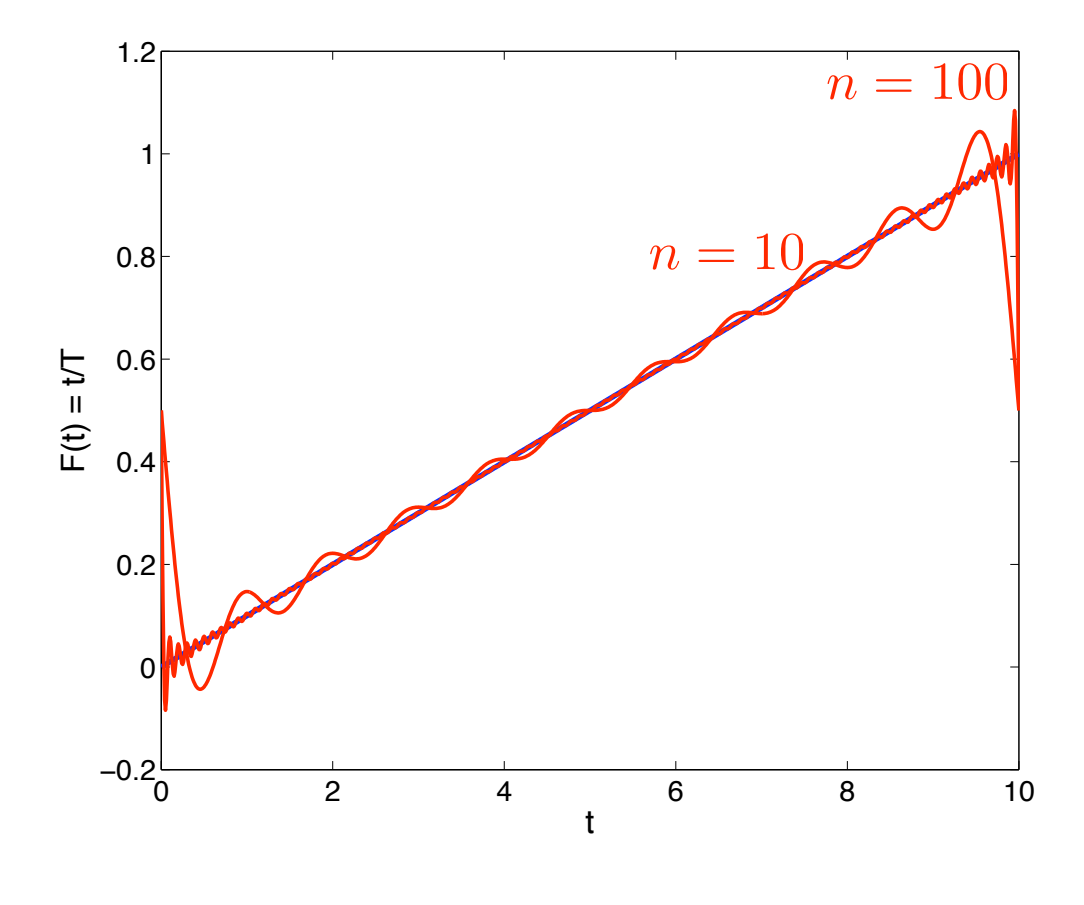

http://www.falstad.com/fourier/

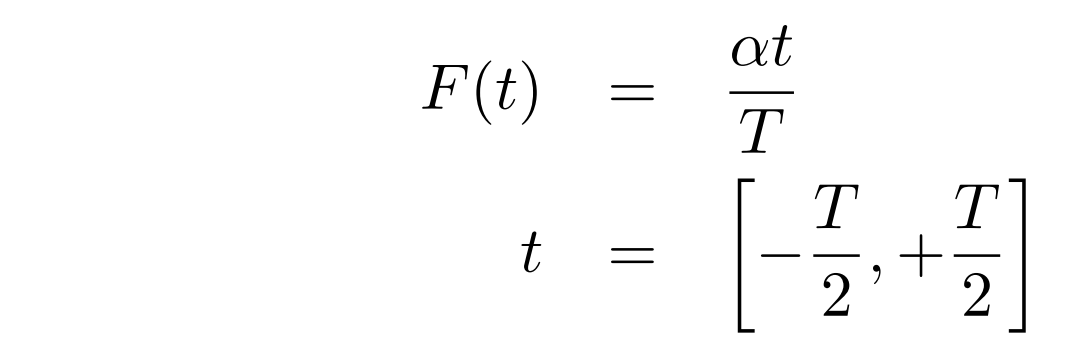

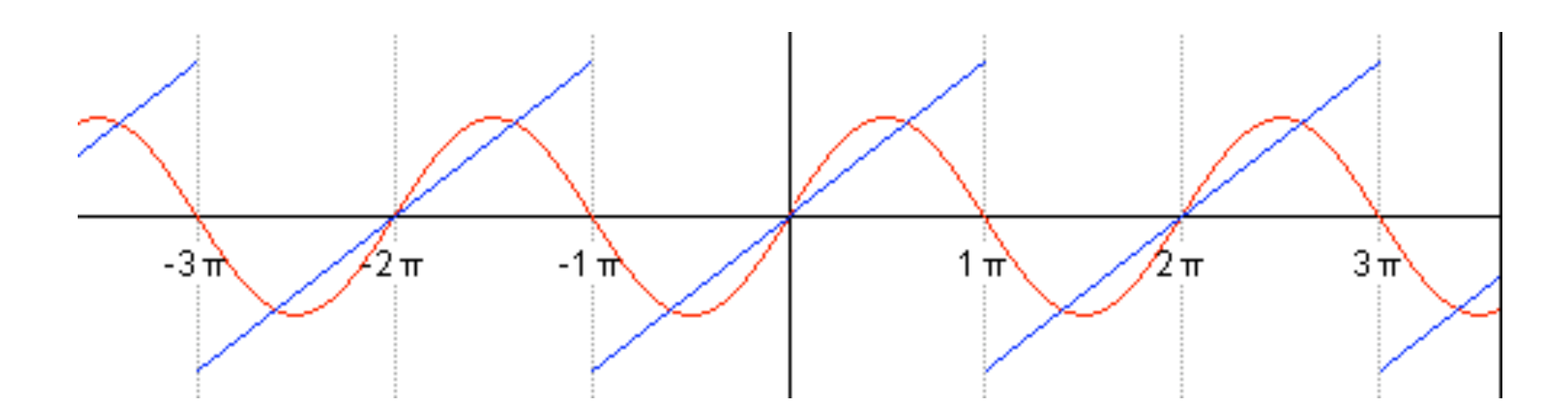

Equivalencia con descripción de cursos matemáticos

En el ejemplo anterior

$$
F(t) = \frac{\alpha t}{T}
$$
  

$$
t = \left[ -\frac{T}{2}, +\frac{T}{2} \right]
$$

En forma más general

$$
F(x) = F(x+L)
$$
  

$$
x = \left[ -\frac{L}{2}, +\frac{L}{2} \right]
$$

## Equivalencia con descripción de cursos matemáticos

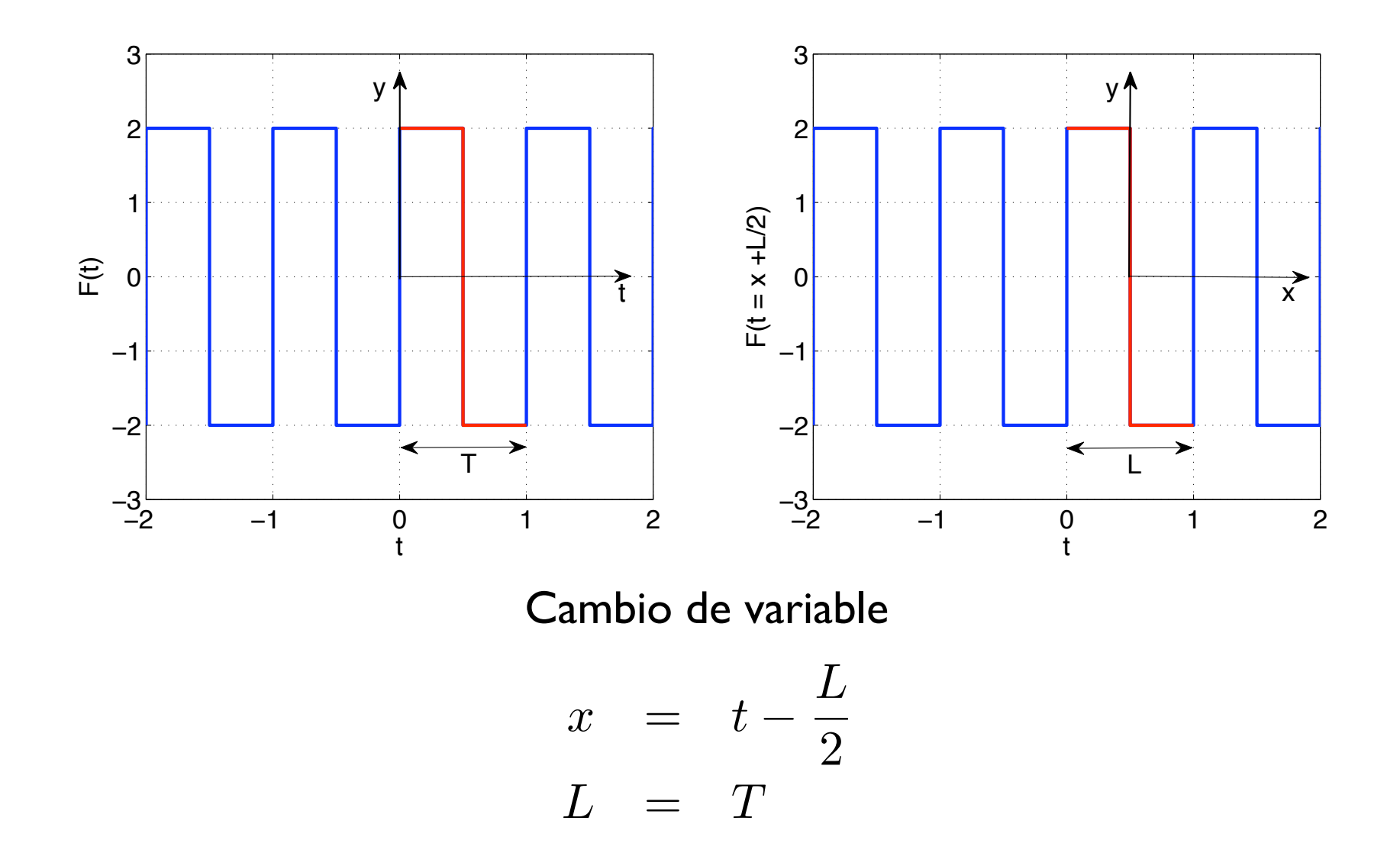

# Equivalencia con descripción de cursos matemáticos

Cambio de variable

$$
x = t - \frac{L}{2}
$$
  

$$
L = T
$$

#### Se obtiene

$$
F(x) = \frac{A_o}{2} + \sum_{n=1}^{\infty} (A_n \cos(2\pi nx/L) + B_n \sin(2\pi nx/L))
$$
  
\n
$$
A_n = \frac{2}{L} \int_{-L/2}^{L/2} F(x) \cdot \cos(2\pi nx/L) dx
$$
  
\n
$$
B_n = \frac{2}{L} \int_{-L/2}^{L/2} F(x) \cdot \sin(2\pi nx/L) dx
$$

Implementación numérica

Primera observación:

Por definición, una serie de datos numéricos se ha obtenido a una cierta frecuencia de adquisición y es además finita.

frecuencia de adquisición: *f<sup>s</sup>*

 $\mathsf{N}$ úmero de datos:  $N+1$ 

 $\textsf{Tempo de adquisición: } T_a = N\Delta t = N/f_s$ 

A continuación se asume que la señal tiene una periodicidad

$$
T=T_a
$$

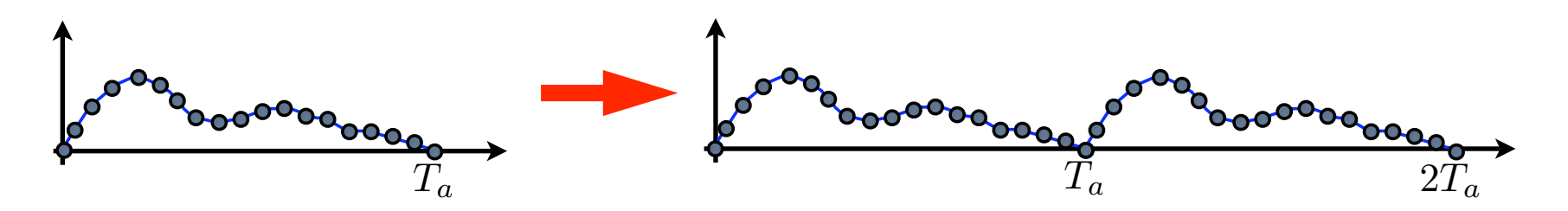

## Implementación numérica

Las frecuencias están dadas entonces por la serie

$$
f_0 = 0 \qquad \longleftarrow \text{Componente contínua}
$$
\n
$$
f_1 = \frac{1}{T} = \frac{f_s}{N} \qquad \longleftarrow \text{frecuencia mínima}
$$
\n
$$
f_2 = \frac{2}{T} = \frac{2f_s}{N}
$$
\n
$$
\vdots
$$
\n
$$
f_k = \frac{k}{T} = \frac{kf_s}{N} \qquad \text{iziste una frecuencia máxima?}
$$

### Implementación numérica

Las frecuencias están dadas entonces por la serie

$$
f_0 = 0 \qquad \longleftarrow \text{Componente continua}
$$
\n
$$
f_1 = \frac{1}{T} = \frac{f_s}{N} \qquad \longleftarrow \text{frecuencia mínima}
$$
\n
$$
f_2 = \frac{2}{T} = \frac{2f_s}{N}
$$
\n
$$
\dots
$$
\n
$$
f_k = \frac{k}{T} = \frac{kf_s}{N} \qquad \text{iziste una frecuencia máxima?}
$$
\n
$$
f_{k_{\text{max}}} = \frac{k_{\text{max}}f_s}{T} = \frac{k_{\text{max}}f_s}{N} = \frac{f_s}{2} \Rightarrow k_{\text{max}} = \frac{N}{2}
$$

Si:

### Implementación numérica

#### Resumen:

Si la serie temporal tiene  $N + 1$  datos, entonces hay  $N/2 + 1$  frecuencias! Frecuencia cero

$$
f_k = \frac{k}{T} = \frac{k f_s}{N}
$$
  $k = 0, 1, 2, ..., \frac{N}{2}$ 

#### Implementación numérica

Ejemplo: Uso de función fft() con Matlab  $N + 1 = 129$  y  $f_s = 100$  Hz

```
\Rightarrow t = linspace(0,128,129)*0.01
t =Columns 1 through 8
          \Omega0.01000.02000.03000.04000.0500
                                                                           0.0600
                                                                                       0.0700
  Columns 9 through 16
     0.08000.0900
                            0.10000.11000.12000.13000.14000.1500
  Columns 17 through 24
                                        0.1900
                                                    0.2000
                                                               0.21000.22000.1600
                0.1700
                            0.1800
                                                                                       0.2300
                                                ...
 Columns 121 through 128
    1.2000
               1,2100
                           1,2200
                                       1.2300
                                                   1.2400
                                                               1.2500
                                                                          1.2600
                                                                                      1.2700
 Column 129
    1.2800
                                                                  Current Directory
                                                                                        x a <sup>+</sup> □ Workspace
                                                                    रक्रा
                                                                                             Stack: Base \frac{4}{7}間
>> y = sin(2*pi*4*t)+0.5*sin(2*pi*8*t);\gg fft y = fft(y);
                                                             Name \triangleqValue
                                                                                              Min
                                                                                                    Max
                                                            \boxplus fft_y
                                                                              <1x129 double> -0.7... 31...
>>Ēτ
                                                                              <1x129 double>
                                                                                              \overline{0}1.2...\overline{\boxplus} y
                                                                              <1x129 double> -1.2... 1.2...
```
Implementación numérica  $y = \sin(2\pi 4t) + 0.5 \sin(2\pi 8t)$ 

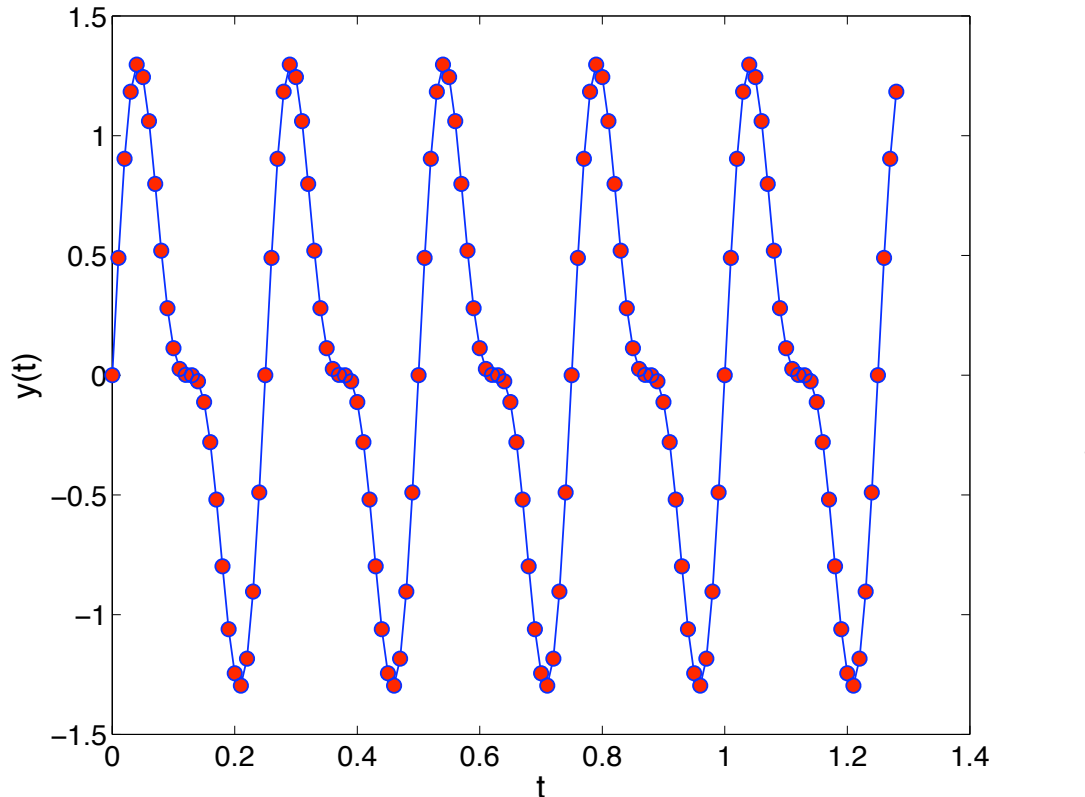

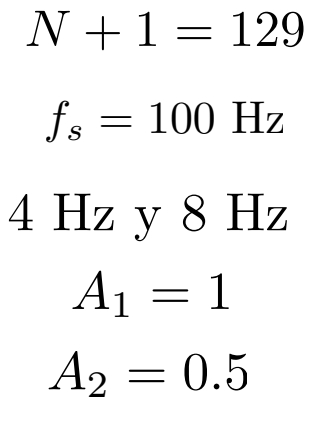

Implementación numérica  $y = \sin(2\pi 4t) + 0.5 \sin(2\pi 8t)$ 

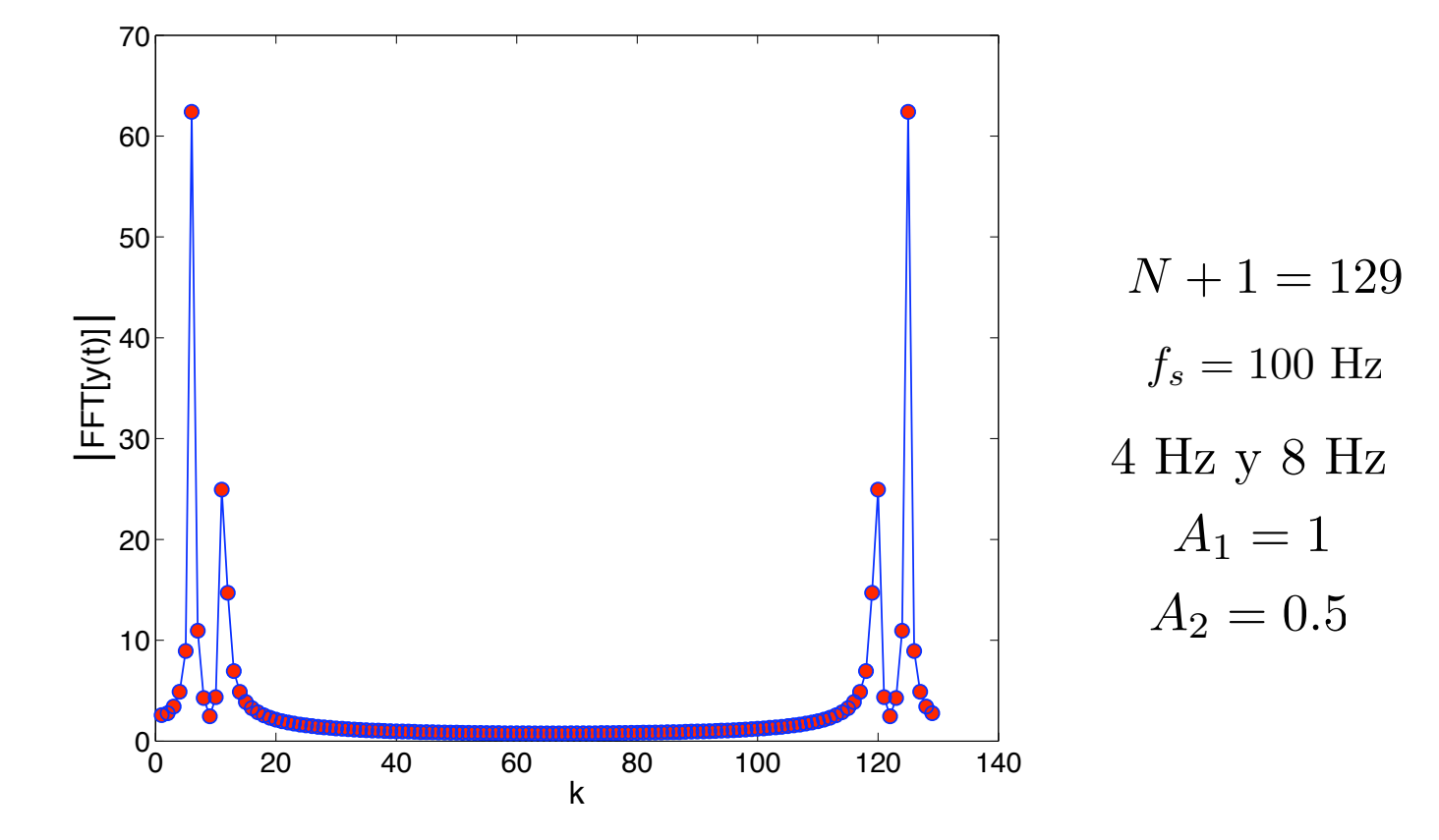

Implementación numérica  $y = \sin(2\pi 4t) + 0.5 \sin(2\pi 8t)$ 

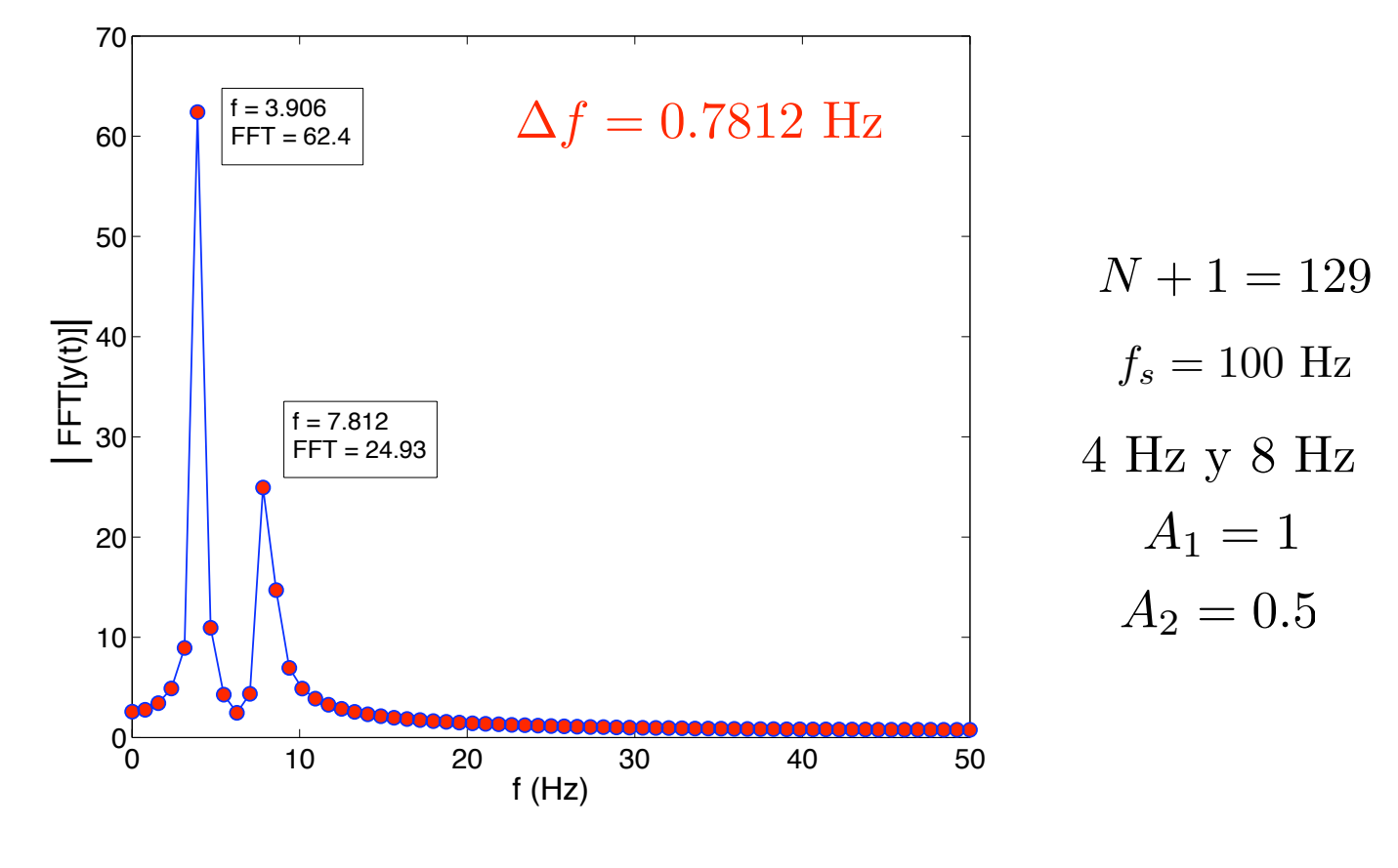

¿Normalización de FFT?

#### 0.2  $0.3$  $0.4$  $\overline{\hat{\Sigma}}$  0.5  $0.6$ 0.7  $0.8$ 0.9 1  $f = 3.906$  $|y(f)| = 0.9674$  $f = 7.812$  $|y(f)| = 0.3866$ Análisis de Fourier  $N+1=129$  $f_s = 100$  Hz 4 Hz y 8 Hz  $A_1 = 1$  $A_2 = 0.5$ ¿Normalización de FFT?  $|y(k)| = 2|FFT[y(t)]|/(N + 1)$

0 10 20 30 40 50

 $f(Hz)$ 

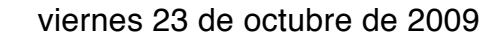

 $0_L^L$ 

0.1

Análisis de Fourier ¿Resolución de FFT?  $|y(k)| = 2|FFT[y(t)]|/(N + 1)$ 

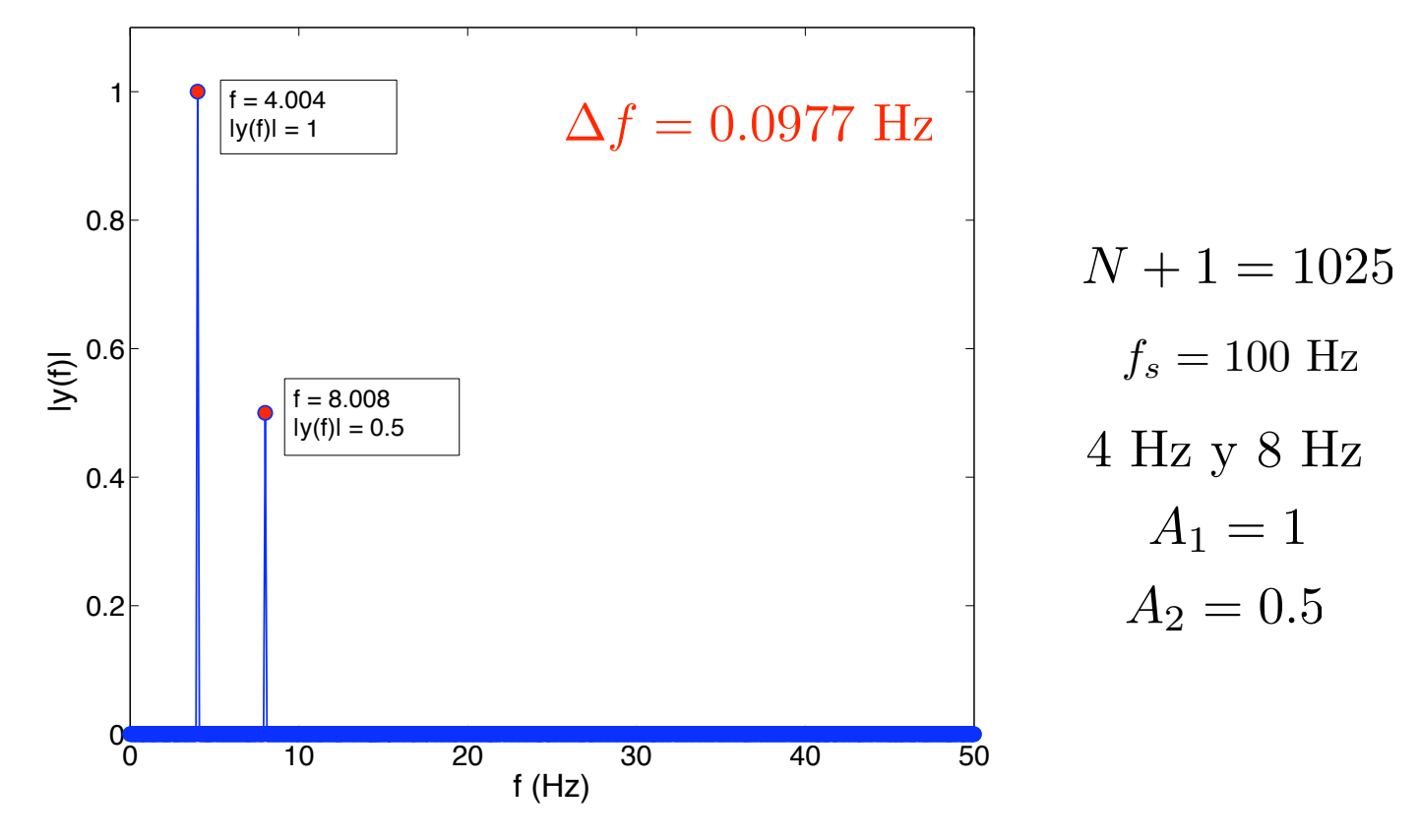

¿Ruido en señal original?  $y = \sin(2\pi 4t) + 0.5 \sin(2\pi 8t)$ 

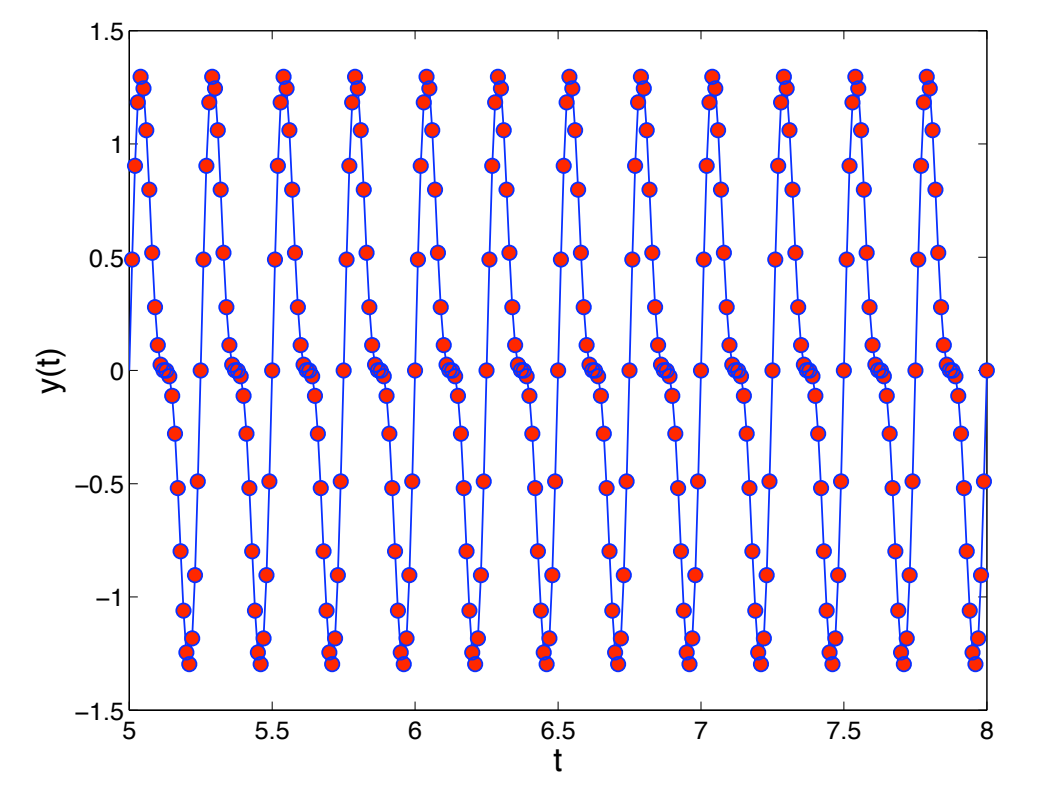

 $f_s = 100$  Hz 4 Hz y 8 Hz  $A_1 = 1$  $A_2 = 0.5$  $N + 1 = 1025$ 

¿Ruido en señal original?  $y = sin(2\pi 4t) + 0.5 sin(2\pi 8t) + r$ uido

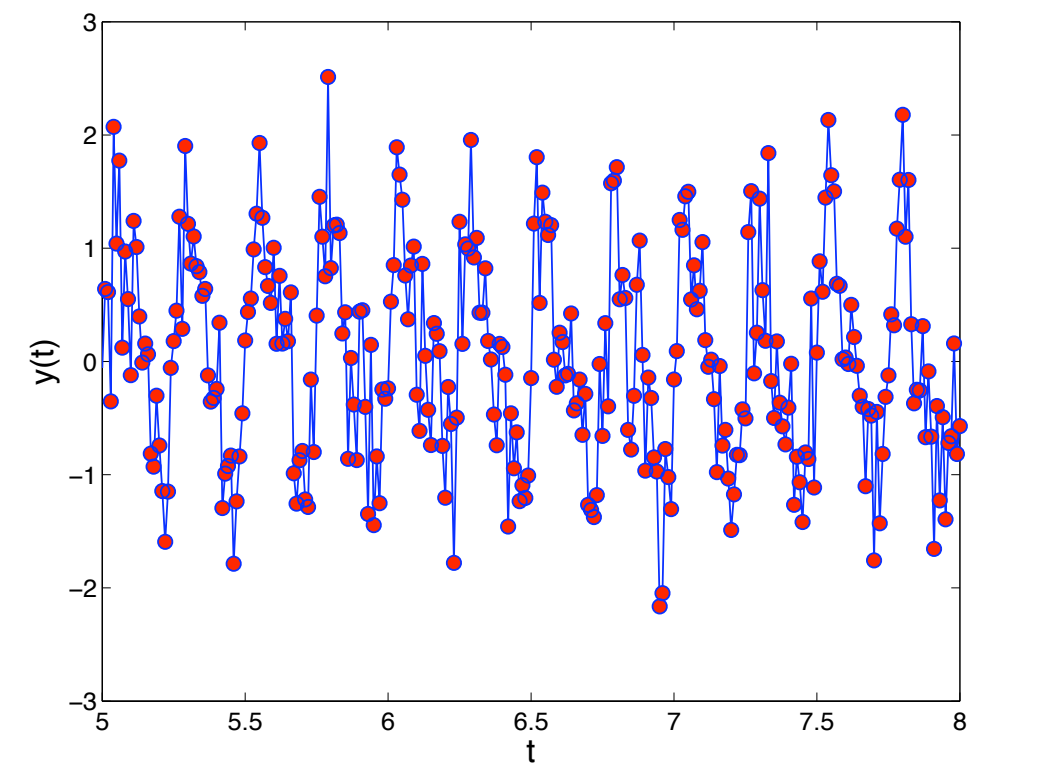

 $f_s = 100$  Hz 4 Hz y 8 Hz  $A_1 = 1$  $A_2 = 0.5$  $N + 1 = 1025$ 

¿Ruido en señal original?  $y = sin(2\pi 4t) + 0.5 sin(2\pi 8t) + r$ uido

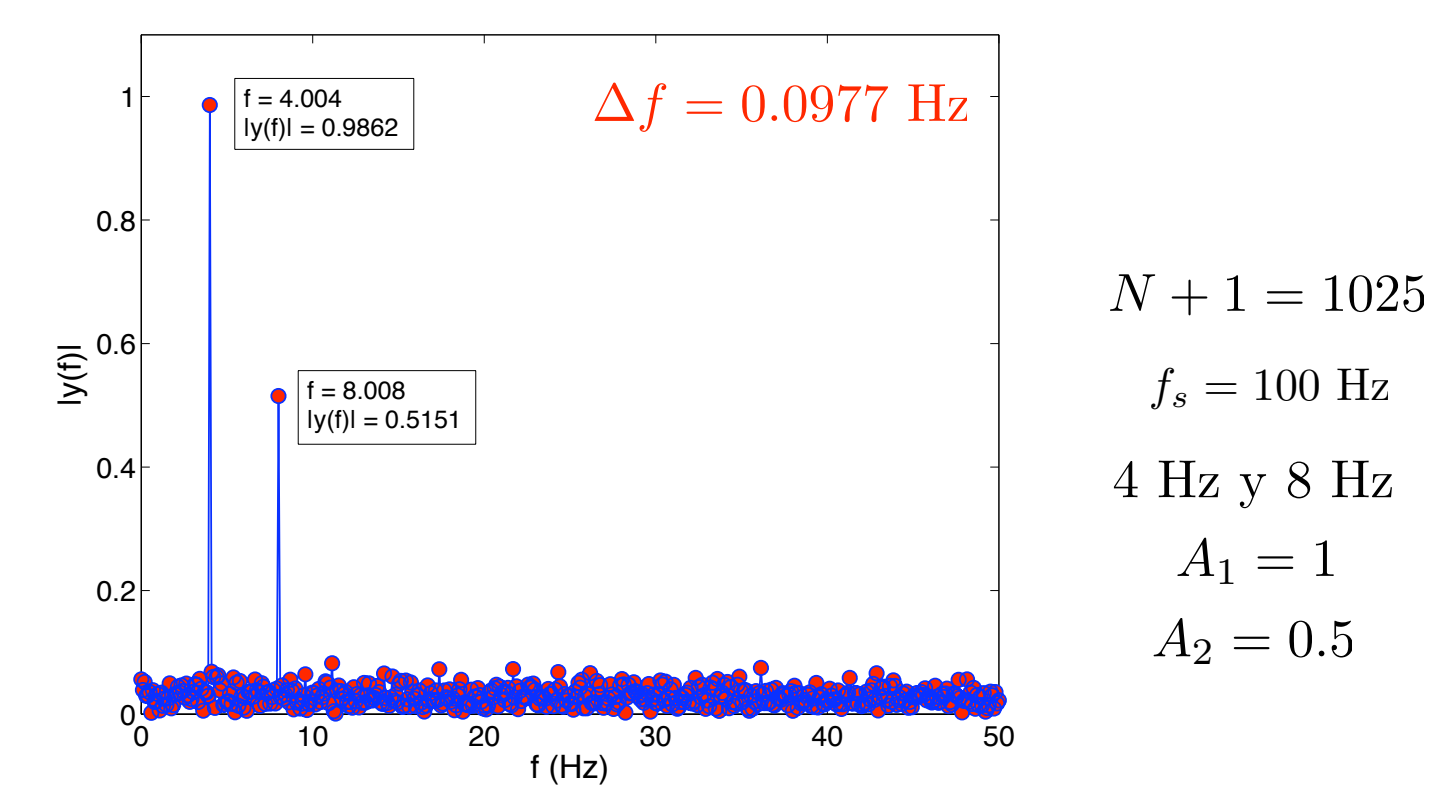